#### УДК 617.731-007.23

Качан Т.В.<sup>1</sup>, Марченко Л.Н.<sup>1</sup>, Далидович А.А.<sup>1</sup>, Усман Абубакар Боссо<sup>1</sup>, Муштина Т.А.<sup>2</sup>, Скрыпник О.В.<sup>2</sup> Велорусский государственный медицинский университет, Минск, Беларусь <sup>2</sup> 3-я городская клиническая больница имени Клумова, Минск, Беларусь

Kachan T.<sup>1</sup>, Marchanka L.<sup>1</sup>, Dalidovich A.<sup>1</sup>, Usman Abubakar Bosso<sup>1</sup>, Mushtina T.<sup>2</sup>, Skrypnik O.<sup>2</sup> <sup>1</sup> Belarusian State Medical University, Minsk, Belarus <sup>2</sup> The 3<sup>rd</sup> Klumov Clinical Hospital, Minsk, Belarus

# Новые реальности в оценке ретинальной архитектоники у пациентов с глаукомной оптиконейропатией

New realities in the evaluation of retinal architectonics in patients with glaucomatous optic neuropathy

**Резюме** 

Целью исследования было определение особенностей ретинальнальной архитектоники в макулярной зоне у пациентов с глаукомной оптиконейропатией (ГОН) по данным ОКТангиографии. В исследование было включено 24 пациента (47 глаз) основной группы с первичной открытоугольной глаукомой (ПОУГ) и 9 здоровых лиц (18 глаз) контрольной группы. Плотность ретинальных сосудов и толщина сетчатки исследовалась в макулярной зоне (протокол AngioVue Retina) на приборе RTVue-100 Optovue с функцией ОКТ-ангиографии. У пациентов с III стадией ПОУГ по сравнению со II стадией выявлено статистически значимое истончение полной толщины сетчатки во всех отделах за исключением фовеального, при этом в фовеальной зоне прослеживалась явная тенденция к истончению ретины (р=0,06), а во внутренних слоях такая тенденция отсутствовала. Показатель плотности ретинальных сосудов во всех исследуемых отделах был меньше в III стадии по сравнению со II, но при этом не достиг уровня статистической значимости. У пациентов со II и III стадиями ПОУГ выявлено достоверное снижение всех показателей, за исключением толщины сетчатки в фовеальной зоне и плотности ретинальных сосудов в этой же зоне по сравнению с контрольной группой. Плотность сосудов в фовеальной зоне у пациентов со II стадией ПОУГ и фовеальная толщина сетчатки были даже больше, чем у пациентов контрольной группы, хотя эта разница и не достигла уровня статической значимости.

Выводы: 1) для ГОН характерно прогрессирующее истончение внутренних слоев сетчатки, которое замедляет свои темпы по достижении определенного критического уровня гибели ГКС; 2) фовеальная толщина сетчатки и плотность ретинальных сосудов в фовеальной зоне при ГОН долгое время остаются компенсированными и их величина не уменьшается в такой степени, как другие показатели протокола AngioVue Retina.

Ключевые слова: оптическая когерентная томография-ангиография, глаукомная оптическая нейропатия, плотность ретинальных сосудов, толщина сетчатки.

#### Abstract -

Purpose: to determine the features of retinal architectonics in the macular zone in patients with glaucomatous optical neuropathy (GON) according to OCT-angiography.

"Ophthalmology. Eastern Europe" 2018, volume 8, Nº 1

Materials and methods. The study included 24 patients (47 eyes) in the main group with primary open-angle glaucoma (POAG) and 9 healthy individuals (18 eyes) in the control group. The density of the retinal vessels and the thickness of the retina were examined in the macular zone (AngioVue Retina protocol) using the OCT-angiography RTVue-100 Opovue.

Results. Statistically significant thinning of the total thickness of the retina in all zones of retina with the foveal exception was revealed in patients with III stage of POAG in comparison with the II stage. There was a clear tendency to thinning of the retina (p=0.06) in the foveal zone, and in the inner layers this trend was absent. The index of the density of the retinal vessels in all the investigated zones was less in the III stage of POAG than in the II, but did not reach the level of statistical significance. Patients with II and III stage of POAG showed a significant decrease in all parameters, except for the thickness of the retina in the foveal zone and the density of the retinal vessels in the same zone compared with the control group. The density of vessels in the foveal zone in patients with II stage of POAG and foveal thickness of the retina was even greater than in the control group, although this difference did not reach the level of static significance.

Conclusions. 1) GON is characterized by progressive thinning of the inner layers of the retina, which slows down its pace after reaching a certain critical level of death of ganglion cells of the retina; 2) the foveal thickness of the retina and the density of the retinal vessels in the foveal zone with GON have long been compensated and their magnitude does not decrease to the same extent as other parameters of the AngioVue Retina protocol.

Keywords: optical coherence tomography-angiography, glaucomatous optic neuropathy, density of retinal vessels, retinal thickness.

### ■ ВВЕДЕНИЕ

Глаукомная оптическая нейропатия (ГОН) характеризуется прогрессирующими метаболическими нарушениями в диске зрительного нерва. В основе ее развития лежит апоптоз ганглионарных клеток сетчатки (ГКС). Пусковым фактором этого типа «запрограммированной» гибели клетки является повышение внутриглазного давления с последующим развитием гипоксии, снижением концентрации в клетках нейротрофического фактора головного мозга и локальным увеличением концентрации глутаматов [1]. В отличие от других видов оптиконейропатий: ишемической (сосудистой) и невритической (воспалительной), сопровождающимися отеком зрительного нерва в дебюте заболевания, ГОН отличается отсутствием острого начала и неуклонным прогрессирующим течением с неизбежной потерей зрительных функций.

Считается, что при ГОН поражение ганглионарных клеток сетчатки предшествует как изменениям других ретинальных структур, так и функциональным проявлениям заболевания. Так, по данным H. Quigley, между ранними повреждениями ганглиозных клеток сетчатки при глаукоме и первыми дефектами полей зрения, исследованных методом стандартной автоматизированной периметрии, проходит около 10-12 лет [2].

Большим достижением в диагностике и мониторинге ГОН явилось внедрение в офтальмологическую практику спектральных оптических когерентных томографов, использующих преобразование Фурье (Spectral domain, SD; Fourier domain, FD). Их высокое разрешение (до 5 мкм) и возможность интраретинальной сегментации сделало реальным выделение и измерение комплекса ганглионарных клеток (КГК)

«Офтальмология. Восточная Европа» 2018, том 8, № 1

сетчатки (нервные волокна, ганглиозные клетки и внутренний плексиформный слой) [3], в то время как в традиционных оптических когерентных томографах предыдущего (первого) поколения (Time Domain-OCT) для определения аксональной дегенерации использовался показатель полной толщины сетчатки.

Важным шагом в совершенствовании техники оптической когерентной томографии явились приборы, в которых наряду с увеличенной скоростью сканирования, используется алгоритм декорреляции амплитуды с разделением спектра (split-spectrum amplitude-decorrelation angiography - SSADA), обеспечивающий возможность визуализации кровеносных сосудов глазного дна [4]. С помощью данной методики анализируется движение крови по сосудам путем регистрации изменения амплитуды отраженного от эритроцитов оптического луча [5]. ОКТ-ангиография позволяет дифференцировать кровеносные сосуды от окружающих тканей на всей глубине сканирования. Она имеет явные преимущества перед традиционной ангиографией с флуоресцеином и индоцианином зеленым: в отличие от этих методов ОКТ-ангиография позволяет неинвазивно, без внутривенного введения красителя послойно визуализировать не только поверхностную, но и всю сосудистую сеть сетчатки и диска зрительного нерва. Таким образом, ОКТ-ангиография предоставляет информацию как о структуре сетчатки, так и о ее кровоснабжении.

## ■ ЦЕЛЬ ИССЛЕДОВАНИЯ

Определение особенностей ретинальной архитектоники макулярной зоны у пациентов с глаукомной оптиконейропатией по данным ОКТ-ангиографии.

## ■ МАТЕРИАЛЫ И МЕТОДЫ

В исследование было включено 24 пациента (47 глаз) с первичной открытоугольной глаукомой (ПОУГ), которые составили основную группу, и 9 здоровых лиц (18 глаз), вошедших в контрольную группу. Распределение пациентов с глаукомой по стадиям заболевания представлено в табл. 1.

Оптическая когерентная томография проводилась на приборе RTVue-100 Optovue с функцией ОКТ-ангиографии. Исследовалась плотность ретинальных сосудов (retinal vessel density, %) в макулярной зоне (по протоколу AngioVue Retina). Толщина всех слоев сетчатки измерялась от внутренней пограничной мембраны до пигментного эпителия сетчатки (ILM-RPE), толщина внутренних слоев - от внутренней пограничной мембраны до внутреннего плексиформного слоя (ILM-IPL).

При оценке толщины внутренних слоев сетчатки (ILM-IPL) анализировались три параметра: толщина в парафовеальной зоне (ParaFovea), в ее верхней полусфере (Superior-Hemi) и нижней полусфере (Inferior-Hemi).

 $T<sub>2</sub>6n11121$ 

| $\overline{a}$ = $\overline{a}$ = |  |
|----------------------------------------------------------------------------------------------------|--|
|                                                                                                    |  |

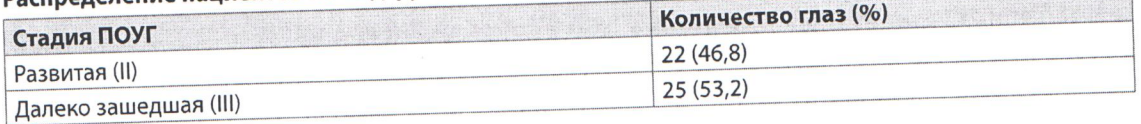

"Ophthalmology. Eastern Europe" 2018, volume 8, Nº 1

Плотность ретинальных сосудов и толщина сетчатки (ILM-RPE) анализировались в следующих областях: фовеа (Fovea); парафовеа (ParaFovea), а также ее верхняя и нижняя полусферы (Superior-Hemi, Inferior-Hemi), темпоральная (Tempo), верхняя (Superior), назальная (Nasal) и нижняя (Inferior) зоны. Для определения средней плотности всех исследуемых ретинальных сосудов использовался показатель Whole Image (retinal vessel density).

Каждый исследуемый параметр представлялся в формате медианы и интерквартильного размаха (25%, 75%). Значимость различий полученных данных определяли с использованием непараметрического метода для независимых групп - U-критерия Манна - Уитни.

# ■ РЕЗУЛЬТАТЫ И ОБСУЖДЕНИЕ

Результаты измерения медианы и интерквартильного размаха в основной и контрольной группах представлены в табл. 2.

Анализ полученных данных свидетельствует о значимом истончении сетчатки и уменьшении плотности ретинальных сосудов во всех исследуемых отделах, кроме фовеального. Для более детального изучения ретинальной архитектоники у пациентов с ПОУГ были оценены исследуемые показатели у лиц со II и III стадиями заболевания (табл. 3).

### $Ta6n$

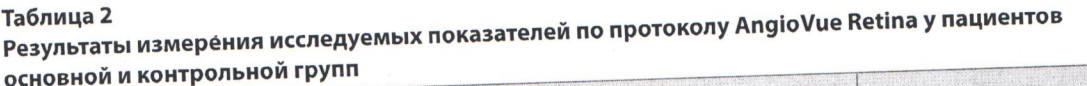

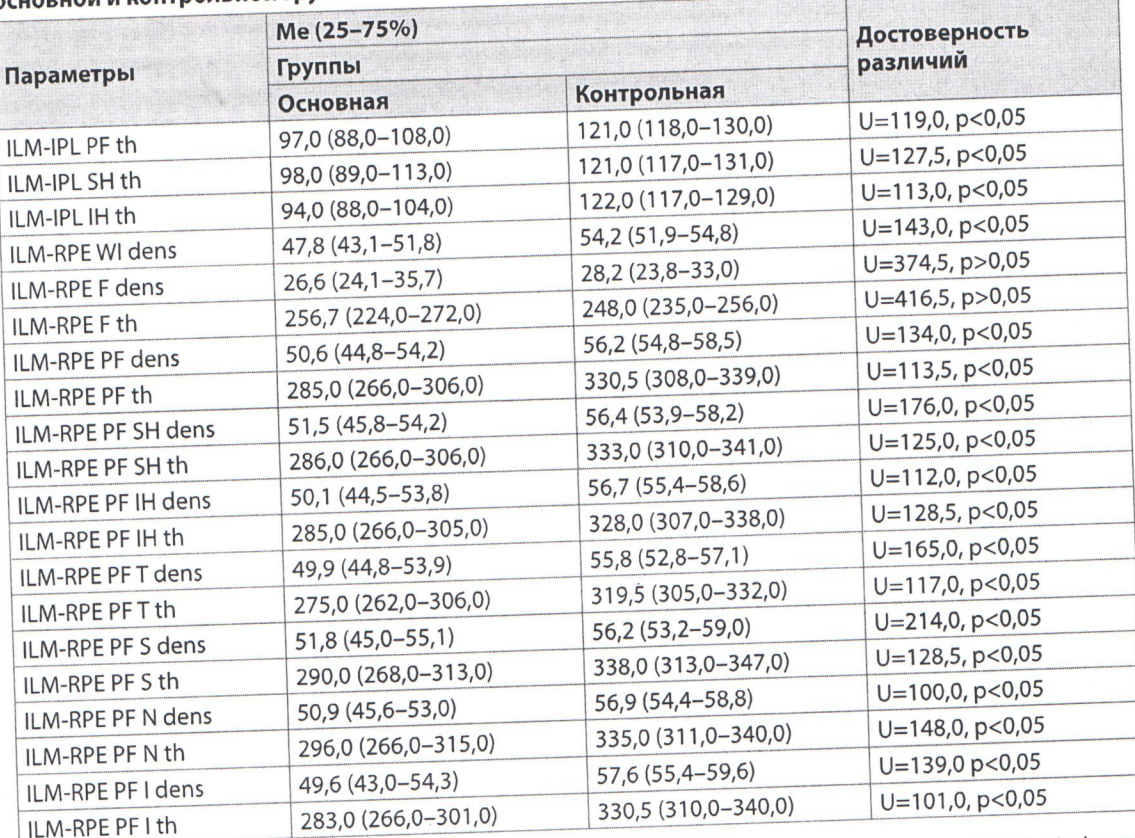

Примечания: PF - ParaFovea; F - Fovea; th - толщина (thickness); dens - плотность ретинальных сосудов (retinal vessel density); SH - Superior-Hemi; IH - Inferior-Hemi; T - Tempo; S - Superior; N - Nasal.

«Офтальмология. Восточная Европа» 2018, том 8, № 1

### Таблица 3

 $\sim 0$ 

### Результаты измерения показателей по протоколу AngioVue Retina в исследуемых группах ом сталии ПОУГ  $\mathbf{c}$

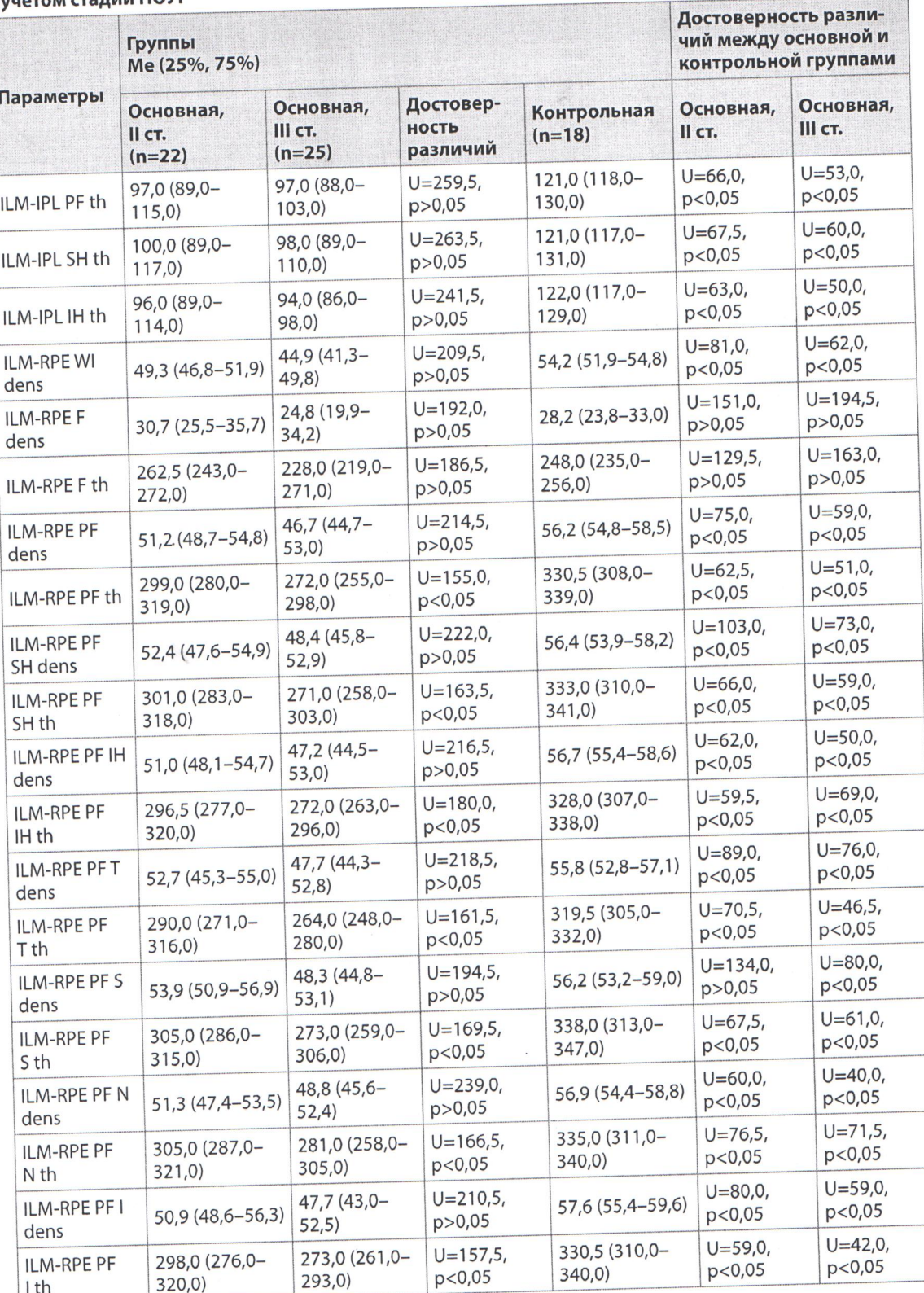

"Ophthalmology. Eastern Europe" 2018, volume 8, Nº 1

Сопоставление полученных результатов проводили в двух направлениях: между двумя подгруппами со II и III стадиями ПОУГ, а также между контрольной и каждой из подгрупп основной группы. При сравнительном анализе исследуемых показателей между двумя подгруппами у пациентов с III стадией ПОУГ выявлено статистически значимое истончение общей толщины сетчатки (от внутренней пограничной мембраны до пигментного эпителия, ILM-RPE) во всех отделах, за исключением фовеального. При этом в фовеальной зоне прослеживалась явная тенденция к истончению ретины (р=0,06), хотя она и не вышла на уровень статистически значимой. Плотность ретинальных сосудов во всех исследуемых отделах была меньше при III стадии заболевания по сравнению со II, но данный показатель также не достиг статистически значимого уровня.

По-видимому, на данной стадии развития глаукоматозной оптиконейропатии истончение внутренних слоев сетчатки достигает определенного критического уровня гибели ганглионарных клеток, после которого его дальнейшее истончение замедляется, а превалирует дегенерация наружных слоев сетчатки и ретинальных сосудов.

В глазах со II стадией ПОУГ выявлено статистически значимое снижение всех показателей, за исключением толщины сетчатки и плотности ретинальных сосудов в фовеальной зоне и верхнем парафовеальном отделе, в сравнении с контрольной группой. Обращает на себя внимание тот факт, что толщина сетчатки и плотность сосудов в фовеальной зоне у пациентов со II стадией ПОУГ имели даже большие значения, чем лица контрольной группы, хотя эта разница и не достигла уровня статической значимости. Данный факт, по-видимому, объясняется наличием ретинальной компенсаторной сосудистой реакции на гипоксию ганглионарных клеток сетчатки у пациентов с развитой стадией ПОУГ.

В подгруппе пациентов с III стадией ПОУГ все исследуемые показатели, за исключением толщины сетчатки и плотности ретинальных сосудов в фовеальной зоне, были значимо меньшими по сравнению с контрольной группой. Такую длительную сохранность фовеальной зоны можно объяснить несколькими причинами. Во-первых, компенсаторной ретинальной сосудистой реакцией на гипоксию ганглионарных

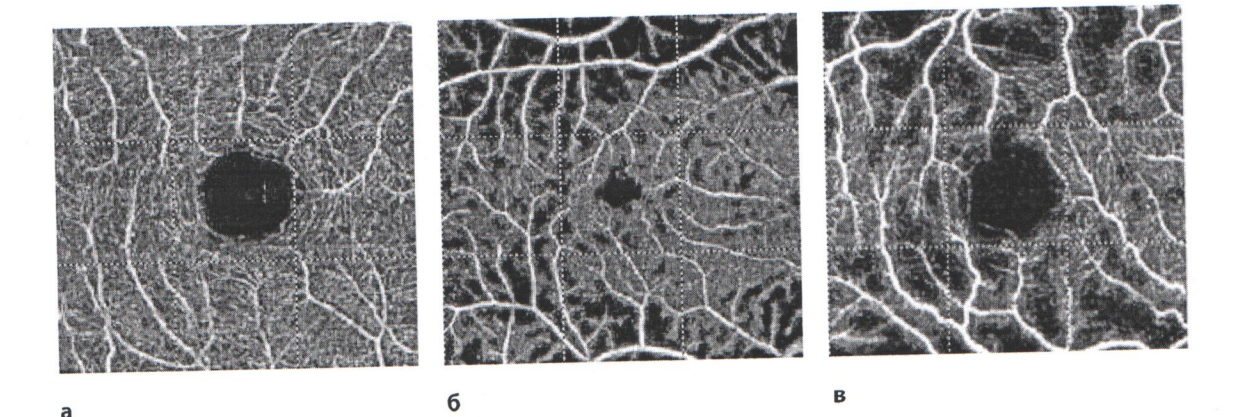

Изображение сосудов протокола AngioVue Retina здорового пациента (а), пациента с развитой стадией ПОУГ (б) и с далеко зашедшей стадией ПОУГ (в)

«Офтальмология. Восточная Европа» 2018, том 8, № 1

клеток, направленной на улучшение кровоснабжения сетчатки в фовеальной зоне. Кроме того, представительство внутренних слоев сетчатки, поражающихся в первую очередь при развитии глаукоматозной оптиконейропатии, в фовеолярной зоне выражено значительно слабее в силу анатомических особенностей фовеолы - наличия преимущественно наружных слоев сетчатки.

На рисунке представлен графический отчет плотности сосудов в фовеальной зоне у пациентов с глаукомой протокола AngioVue Retina.

### **ВЫВОДЫ**

- 1. Протокол AngioVue Retina оптической когерентной томографииангиографии позволяет выявлять особенности макулярной ретинальной архитектоники у пациентов с ПОУГ.
- 2. Для ГОН характерно выраженное истончение внутренних слоев сетчатки, которое замедляет свои темпы по достижении определенного критического уровня гибели ганглионарных клеток (III стадия ПОУГ), после чего превалирует дегенерация наружных слоев сетчатки и уменьшение плотности ретинальных сосудов.
- 3. Толщина сетчатки и плотность ретинальных сосудов в фовеа при ГОН долгое время остаются интактными и их величина не уменьшается в такой степени, как другие показатели протокола AngioVue Retina.

## ■ ЛИТЕРАТУРА

- 1. Editrice Dogma Srl (2008) Terminology and guidelines for glaucoma. European Glaucoma Society 3rd edition, Savona, Italy, pp. 95-96.
- 2. Quigley H., Nickells R., Kerrigan L., Pease M., Thibault D., Zack D. (1995) Retinal ganglion cell death in experimental glaucoma and after axotomy occurs by apoptosis. Invest Ophthalmol Vis Sci, vol. 36, no 5, pp. 774-786. doi: org/10.1007/ bf00194473.
- 3. Tan O., Li G., Lu A. (2008) Mapping of macular substructures with optical coherence tomography for glaucoma diagnosis. Ophthalmology, vol. 115, pp. 949-956.
- 4. Lumroso B., Huang D., Jia Y., Fujimoto J., Rispoli M. (2015) Clinical Guide to Angio-OCT: Non Invasive, Dyeless OCT Angiography. Jaypee Brothers Medical Pub. p. 86.
- 5. Morrison J., Tan O., Lombardi L., Baumann B., Chen D.L., Choi W.J., Fujimoto J., Huang D. (2012) Quantitative OCT angiography of optic nerve head blood flow. Biomedical optics express, vol. 3, no 12.

Поступила/Received: 22.11.2017 Контакты/Contacts: Tvk35@yahoo.com